## Projeto de Estágio Docência - 2023.1

**Prazo para submissão: até às 17h de 07/03/2023**.

E-mail \*

eduardo.aguiar@engenharia.ufjf.br

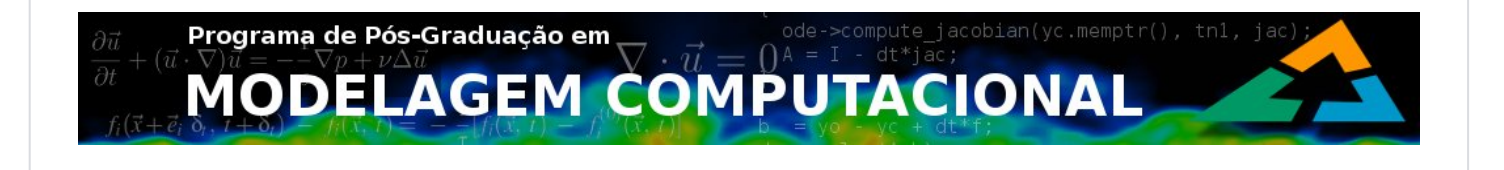

Formulário de submissão de projeto para Estágio Docência do Programa de Pós-Graduação em Modelagem Computacional de Universidade Federal de Juiz de Fora. Para mais detalhes consulte as normas no site do programa. [www.ufjf.br/pgmc](http://www.ufjf.br/pgmc)

Título do Projeto (nome da disciplina / código) \*

Automação da Produção/ EPD030

Departamento/Unidade \*

Depto. de Engenharia de Produção e Mecânica/Faculdade de Engenharia

Nome do professor responsável \*

Eduardo Pestana de Aguiar

Email do professor responsável \*

eduardo.aguiar@engenharia.ufjf.br

Horário de aula da disciplina (ex: seg 08h-10h) \*

Quinta (17 às 21)

Resumo do projeto \*

(Informações sobre a disciplina, quantos alunos em média cursam, outras informações)

O professor necessita de apoio visando o melhor atendimento aos 60 alunos do curso de Engenharia Produção que cursam as disciplinas de "EPD030 – Automação da Produção".

Resumo das atividades em sala de aula (max 2 h/semana) \*

(Informações sobre as atividades exercidas pelos discentes monitores/tutores)

Acompanhamento de avaliações, suporte à correção de exercícios e suporte às atividades práticas.

Resumo das atividades fora de sala de aula (max 2 h/semana) \*

(Informações sobre as atividades exercidas pelos discentes monitores/tutores)

Suporte à montagem de material, atendimento aos discentes e suporte à correção de avaliações.

Este formulário foi criado fora de seu domínio.

## Google [Formulários](https://www.google.com/forms/about/?utm_source=product&utm_medium=forms_logo&utm_campaign=forms)